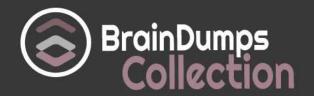

# **Microsoft**

70-768 Exam

Microsoft Developing SQL Data Models Exam

Thank you for Downloading 70-768 exam PDF Demo

You can also try our 70-768 practice exam software

**Download Free Demo** 

https://www.braindumpscollection.com/70-768.html

DEMO VERSION (LIMITED CONTENT)

Questions & Answers

## Version: 8.1

| Question: 1 |
|-------------|
|-------------|

You need to configure the server to optimize the afternoon report generation based on the OrderAnalysis cube.

Which property should you configure?

- A. LowMemoryLimit
- B. VertiPaqPagingPolicy
- C. TotalMemoryLimit
- D. VirtualMemoryLimit

| Answer: A |
|-----------|
|-----------|

#### Explanation:

LowMemoryLimit: For multidimensional instances, a lower threshold at which the server first begins releasing memory allocated to infrequently used objects.

From scenario: Reports that are generated based on data from the OrderAnalysis cube take more time to complete when they are generated in the afternoon each day. You examine the server and observe that it is under significant memory pressure.

| <b>Question:</b> | 2 |
|------------------|---|
|                  |   |

#### **DRAG DROP**

You need to resolve the issues that the users report.

Which processing options should you use? To answer, drag the appropriate processing option to the correct location or locations. Each processing option may be used once, more than once, or not at all. You may need to drag the split bar between panes or scroll to view content.

#### Answer Area Processing options Process Clear Data availability during Processing option Process Update cube processing Process Index Maximum data availability Processing option Process Default Less than maximum data availability Processing option Process Data Least data availability Processing option Process Full Answer:

## Answer Area

## Data availability during cube processing

Maximum data availability

Less than maximum data availability

## Least data availability

## Processing option

| Process Full    |  |
|-----------------|--|
| Process Default |  |
| Process Update  |  |
| 10222 114       |  |

#### Explanation:

Box1: Process Full:

When Process Full is executed against an object that has already been processed, Analysis Services drops all data in the object, and then processes the object. This kind of processing is required when a structural change has been made to an object, for example, when an attribute hierarchy is added, deleted, or renamed.

Box 2: Process Default

Detects the process state of database objects, and performs processing necessary to deliver unprocessed or partially processed objects to a fully processed state. If you change a data binding, Process Default will do a Process Full on the affected object.

Box 3:

Not Process Update: Forces a re-read of data and an update of dimension attributes. Flexible aggregations and indexes on related partitions will be dropped.

| Question: | 3 |
|-----------|---|

#### DRAG DROP

You need to create the cube processing job and the dimension processing job.

Which processing task should you use for each job? To answer, drag the appropriate processing tasks to the correct locations. Each processing task may be used once, more than once, or not at all. You may need to drag the split bar between panes or scroll to view content.

#### Processing tasks Answer Area Process Clear Processing task Job Process Update Incremental cube processing Processing task Process Index Incremental dimension processing Processing task . Process Add Process Data Process Structure **Answer:**

### Answer Area

# Job Processing task Incremental cube processing Process Data Incremental dimension processing Process Update

#### Explanation:

Box 1: ProcessData

Processes data only without building aggregations or indexes. If there is data is in the partitions, it will be dropped before re-populating the partition with source data.

Box 2: Process Update

Forces a re-read of data and an update of dimension attributes. Flexible aggregations and indexes on related partitions will be dropped.

References:https://docs.microsoft.com/en-us/sql/analysis-services/multidimensional-models/processing-options-and-settings-analysis-services

## Question: 4

A database named DB2 uses the InMemory query mode. Users frequently run the following query:

You need to ensure no users see the PriorYearSales measure in the field list for the Sales table. What should you do?

- A. Create a perspective, and ensure that the PriorYearSales measure is not added to the perspective. Ensure that users connect to the model by using the perspective.
- B. Set the Display Folder property for PriorYearSales toHidden.
- C. Remove the PriorYearSales measure from the default field set of the Sales table.
- D. Create a role using Read permissions, and define a DAX expression to filter out the PriorYearSales measure. Add all users to the role.

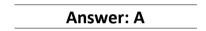

#### Explanation:

Using perspectives in the data model might help you expose a subset of tables, columns, and measures that are useful for a particular type of analysis.

Usually, every user needs only a subset of data you create, and showing him or her the model through perspectives can offer a better user experience.

From scenario; The PriorYearSales measure is referenced by other measures, and is not intended to be analyzed directly by users.

References: Microsoft SQL Server 2012 Analysis Services, The BISM Tabular Model, Microsoft Press (July 2012), page 305

#### **Question: 5**

#### **HOTSPOT**

A database named DB2 uses the InMemory query mode. Users frequently run the following query:

You need to configure SQL Server Profiler to determine why the query is performing poorly. Which three event should you monitor on the SQL Server Profiler trace events configuration page? To answer, select the appropriate options in the answer area.

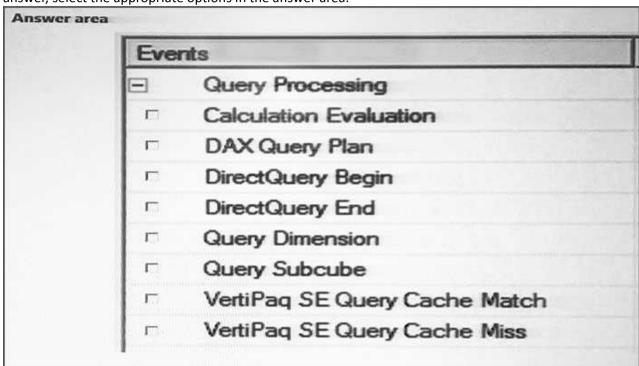

Answer:

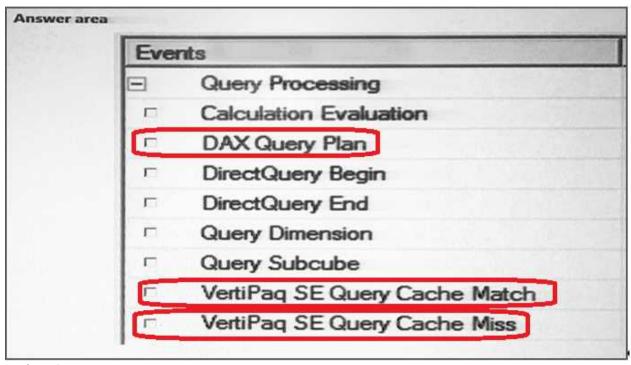

Explanation:

By using SQL Profiler, you can intercept two classes of trace events from Analysis Services, DAX Query

Plan and DirectQuery events, both generated by the DirectQuery engine. Here, in this scenario we have a DAX Query.

DAX Query Plan events are generated by the DAX formula.

By using the In-Memory mode, you store a copy of data in the xVelocity (VertiPaq) storage engine.

Figure: This is how a query is executed by using In-Memory mode.

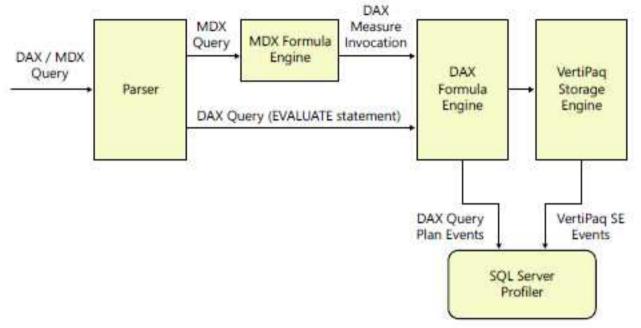

References: Microsoft SQL Server 2012 Analysis Services, The BISM Tabular Model, Microsoft Press

(July 2012), page 331

From Scenario: Users report that the query takes a long time to complete.

## Thank You for trying 70-768 PDF Demo

To try our 70-768 practice exam software visit link below

https://www.braindumpscollection.com/70-768.html

# Start Your 70-768 Preparation

Use Coupon "20OFF" for extra 20% discount on the purchase of Practice Test Software. Test your 70-768 preparation with actual exam questions.